# 本州四国連絡高速道路通行料金表 講講 第2019年10月1日からの通行料金です

## 【軽自動車等・普通車】用

28神戸淡路鳴門自動車道

ETC 車料金 (平日)

◎毎年1月2日と3日は、平日の場合でもETC車の軽自動車等・普通車の料金は休日割引が適用され、 休日の料金となります。

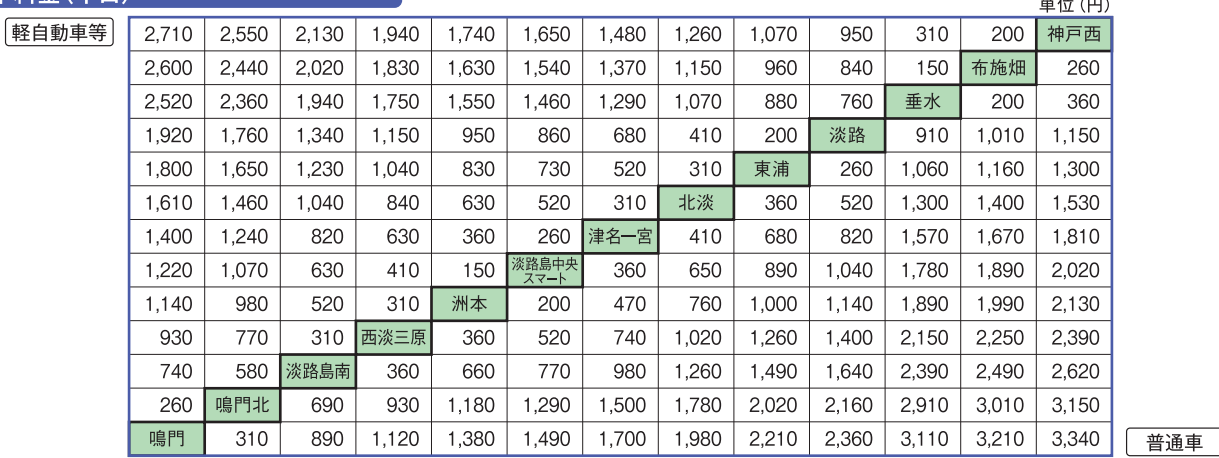

#### ETC 車料金 (休日)

単位(円) 軽自動車等 2,150  $2,100$ 1,680 1,570 1,470 1,410 1,310 1,200 1,070 950 160 100 神戸西  $2.100$ 2.040 1.520 1.410 1.360 1.260 1.100 960 840 80 布施畑  $130$ 1.620 2.040 1,990 1,570 1,470 1,360 1,310 1,200 1,070 880 760 垂水 100 180 1,200 1,150 710 600 500 450 340 210 100 淡路 910 1,010 1,150 1,150  $1.050$ 650 550  $420$ 370 260 東浦 1,060 1,160 1,300  $160$ 130 1,050 940 550 420 310 260 160 北淡 180 260 1,300 1.360 1.470 940 840  $420$  $310$ 180 130  $340$ 1.470 1.620 津名一室 210 420 1.520 洛島中<br><sup>2 フート</sup> 840 730 310 210 80 180 340 470 550 1,620 1,680 1,730 790 680 260 160 本帐  $100$ 240 390 520 600 1,680 1,730 1,780  $1,940$ 西淡三原 680 580 160 180 260 370 520 680 760 1,780 1.890 470 。<br>淡路島南 340 390 520 680 2,100 580 180 810 890 1,940 1,990  $1,050$  $130$ 鳴門北 580 730 840 890  $1,200$  $1,310$  $1410$ 2460 2.570  $2510$ 鳴門 680 840 940 1,050 1,150 1,310 1,410 1,520 2,570 2,620 2,670 160 普通車

#### 現金車(非ETC車)料金(平日·休日とも同額)

単位(円) 軽自動車等 4.560 4.400 3,300 3,040  $\frac{1}{2}$ 2,780 2,510 2,300 2,150 310 200 神戸西 3,510 4,300 3,400  $3.200$  $\overline{\phantom{a}}$ 2,040 布施畑 260 4.450 2.930 2.620 2.410 2.200  $150$ 4,350 4,190 3,300 3,090 2,830 2,570 2,300 2,100 1,940 垂水 360 200 2.510 2.300 1.410 1.200 1.000 680  $410$ 200 淡路 2.410 2.570 2.720 東浦 2,360 2,200 1,310 1,100 840 520 310 260 2,620 2,720 2.880  $\overline{a}$ 北淡 2.150 1,940 1,100 840 630 310 360 520 2,880 2,990 3,140 津名一宮 1,730 840 630 360  $\overline{a}$ 3,460 1,890 410 680 840 3,200 3,300  $\overline{\phantom{a}}$  $\overline{\phantom{a}}$  $\equiv$  $\frac{1}{2}$  $\overline{a}$  $\overline{a}$  $\equiv$  $\qquad \qquad \frac{1}{2}$  $\overline{a}$ 本帐 1.620 1,410 520  $310$ 470 790 1.050  $1,200$  $3.560$ 3670 3.820 西淡三原 1,360 1,200 310 360 790 1,050 1,360 1,520 3,820 3,980 4,140  $\sim$ ※路島南 1,150 940 360 680  $\frac{1}{2}$ 1,050 1,360 1,620 1,780 4,140 4,240 4,400 鳴門北 1,780  $\overline{a}$ 260 1,200 1,470 2.150 2.460 2,720 2.880 5.240 5,340 5,500 鳴門 2,360 310 1,410 1,730 1,990 2,670 2,930  $3,140$ 5,450 5,550 5,710 普通車

※淡路SAは、ハイウェイオアシスを経由して上下線が行き来できる構造です。淡路SAで折り返し走行をされる場合は、入口ICから淡路までの料金と淡路から出口ICまでの料金を合算した料金 が心要です。

## 1830 瀬戸中央自動車道(瀬戸大橋)

#### **ETC 車料金(平日)**

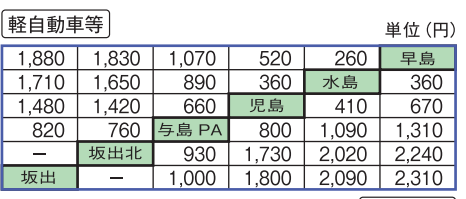

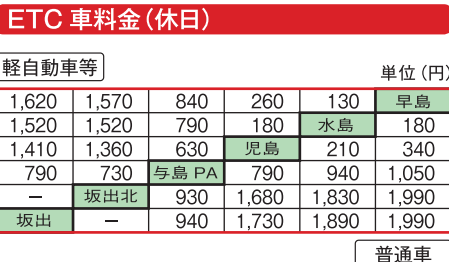

 $\mathbf{I}$ 

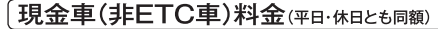

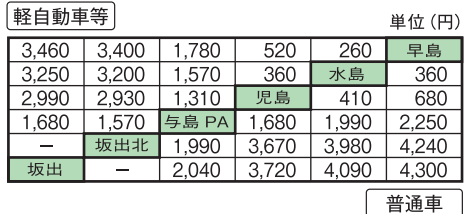

| 一||:利用できない区間

※与島PAは、上下一体のPAです。与島PAで折り返し走行をされる場合は、入口ICから与島PAまでの料金と与島PAから出口ICまでの料金を合算した料金が必要です。 

普通車

#### 消費税率引き上げに伴う2019年10月1日からの通行料金です

#### 「軽自動車等・普通車」 Æ

#### ◎毎年1月2日と3日は、平日の場合でもETC車の軽自動車等・普通車の料金は休日割引が適用され、 休日の料金となります。

## 176四瀬戸白動車道 (瀬戸内しまなみ海道)

### ETC車料金(平日)

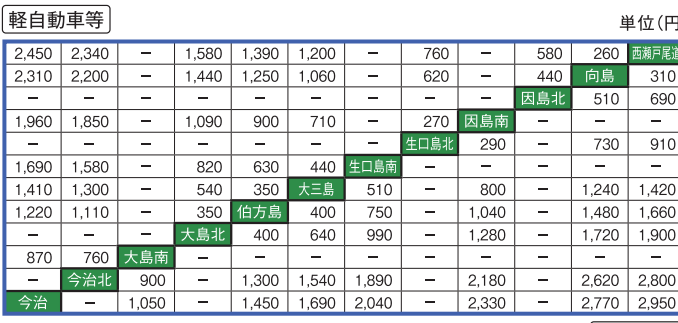

普通車

## 現金車(非ETC車)料金 (平日·休日とも同額)

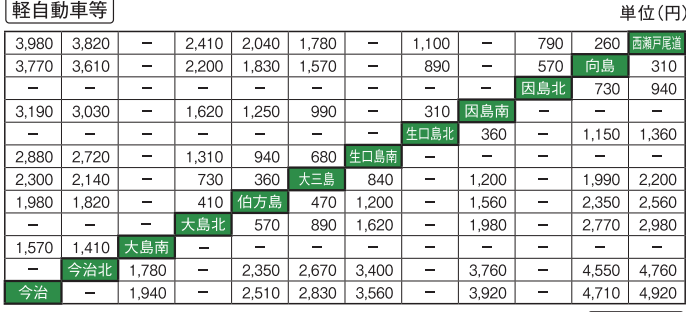

普通車

| 一|:利用できない区間

## 軽自動車等·普通車(ETC車休日料金適用の判定)

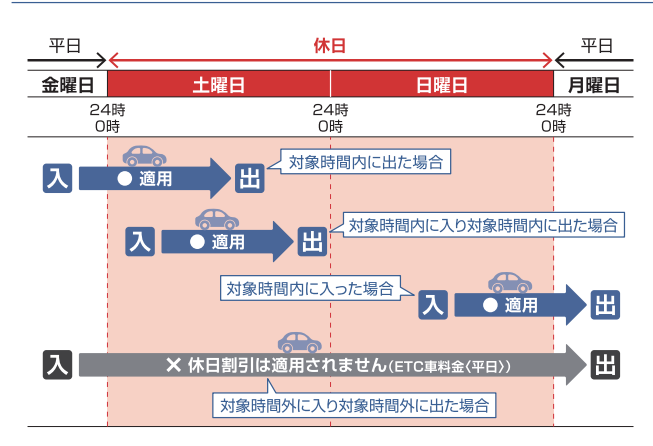

#### 中型車·大型車·特大車(ETC車 平日·休日〈土日祝日〉料金適用の判定)

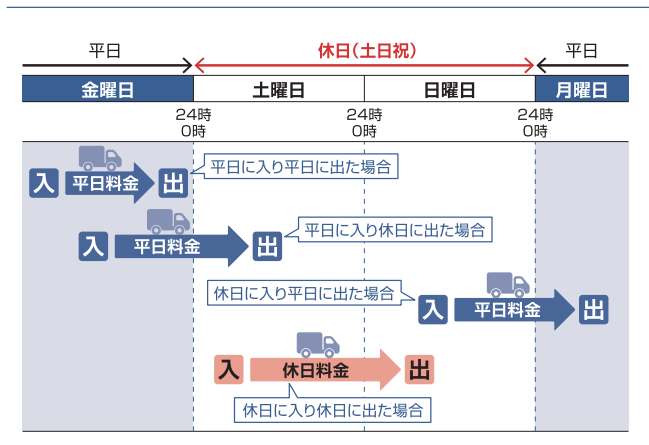

#### ETC車料金(休日)

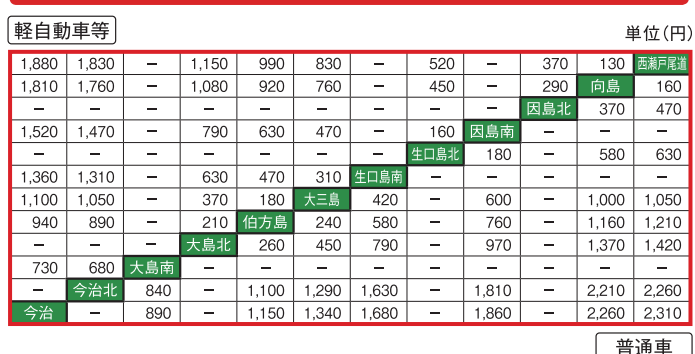

通行料金はETC車料金と現金車 (非ETC車)料金に区分されます。

ーロバルでは「マチハエヒズエナ、アモレーキノコーたどガビルをアップ<br>ETC車料金は平日と休日で料金が異なります。<br>普通車 • 軽自動車等のETC車には休日割引と平日朝夕割引の適用があります。

ETC車料金:ETCシステムを利用して無線走行で料金所を通行する車両に適用されます。

ヒ10年47章 (と10システムを初角して無縁と行く47章/7で通り<br>現金車 (非ETC車) 料金 : ETC車以外の車両に適用されます。

※1 現金車(非ETC車)料金の支払方法は、現金、クレジットカードまたはETCカードでのお支払いが可能です。 ETCカードだけでのお支払いでは、現金車(非ETC車)料金が適用されます。

※2 休日割引 

※お盆期間等混雑する期間においては、休日割引の適用日を変更する場合があります。

※3 平日朝夕割引【事前登録】【翌月還元】

○副517:#1171812813174%で、8487518以下のマーションFTHIATAN ではインポリービスの還元額<br>利用できるものです。割引相当額(還元額)は、ご利用月の翌月20日にETCマイレージサービスの還元額<br>(無料走行分)として付与 (マイレージ管理口座に加算) されます。(ETCマイレージサービスに登録され **t-h-K7'>)** 

。<br>③割引相当額: 【月間適用回数10回以上のご利用の場合】ETC車料金 (平日) が現金車料金の50% ◎1375年1125・17月25日に、17月25日に、18月25年12月に、17月27日に、17月27日に、18月25日にの18日については割引はありませんが、月間適用<br>日当額を上回る区間においては、その差額。(上回らない区間については割引はありませんが、月間適用<br>④注意事項:走行時における通行料金の表示、請求金額は通常料金となります。

詳しくはJB本四高速ホームページなどでご確認ください。

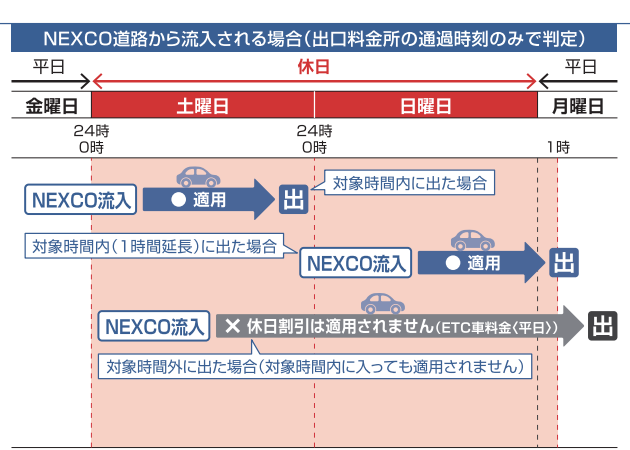

※割引終了時間が1時間延長されます。(延長された時間内に流入した場合を除きます。)

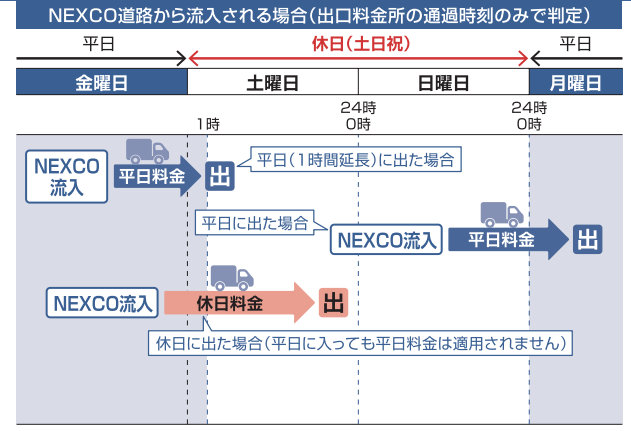

※平日適用時間が1時間延長されます。(延長された時間内に流入した場合を除きます)

## <mark>【中型・大型・特大車】用</mark>

# **NE28排戸淡路鳴門自動車道**

## ETC 車料金 (平日)

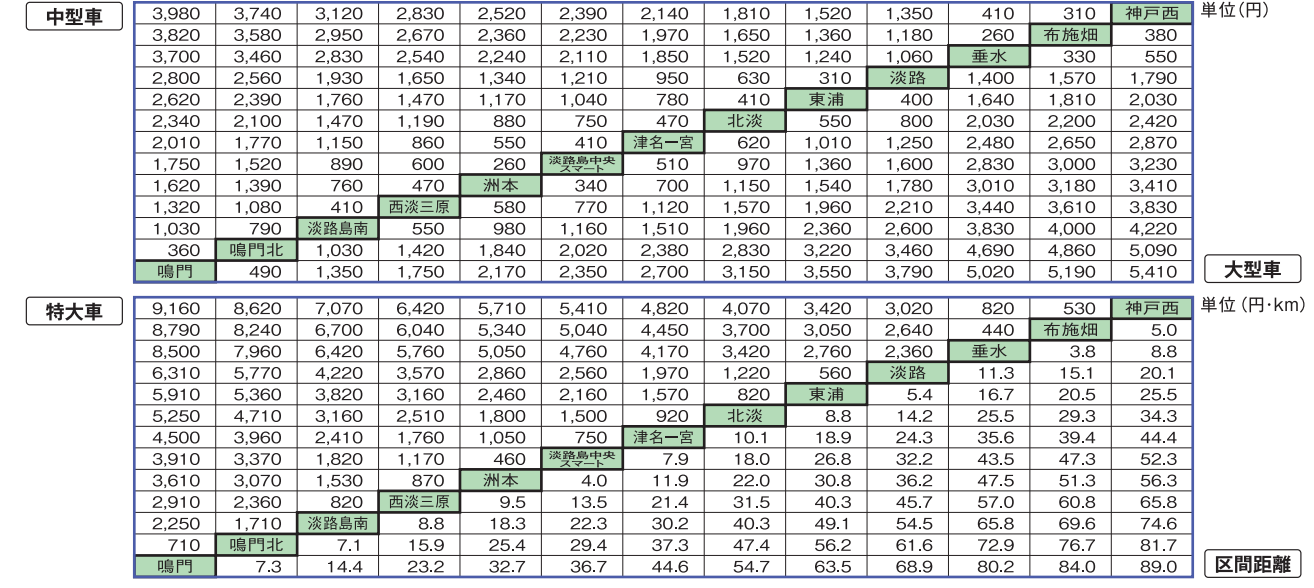

### ETC 車料金(休日)

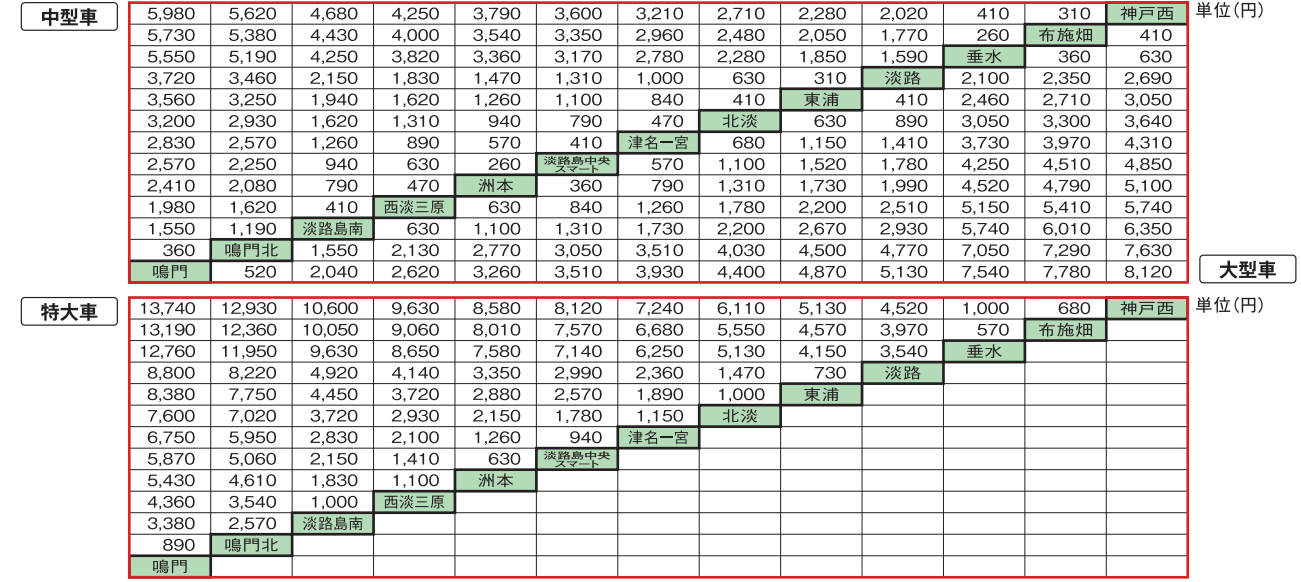

## [現金車(非ETC車)料金 (平日·休日とも同額)

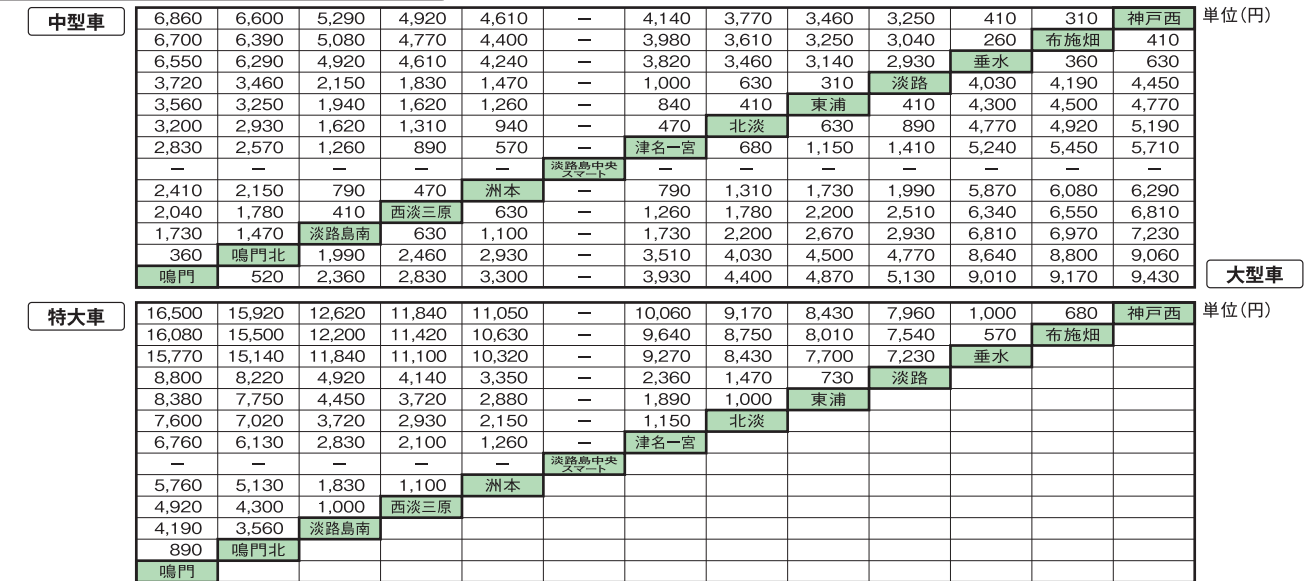

| 一||:利用できない区間

※淡路SAは、ハイウェイオアシスを経由して上下線が行き来できる構造です。淡路SAで折り返し走行をされる場合は、入口ICから淡路までの料金と淡路から出口ICまでの料金を合算した料金 が必要です。

### 消費税率引き上げに伴う2019年10月1日からの通行料金です

坂出北

【料金に関するお問い合わせ】

https://www.jb-honshi.co.jp/

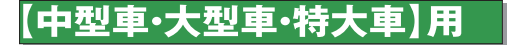

## 1日80 瀬戸中央自動車道(瀬戸大橋)

### **ETC 車料金 (平日)**

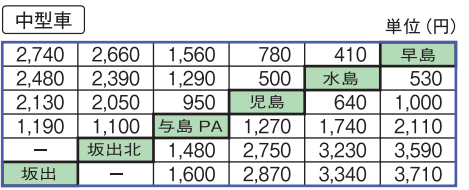

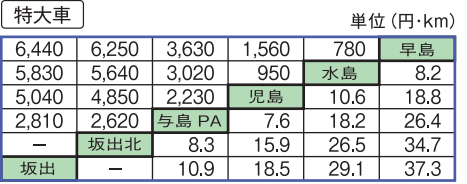

### ETC 車料金(休日)

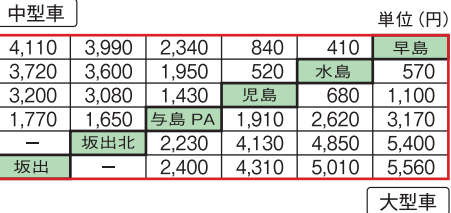

太四

本州四国連絡高速道路株式会社

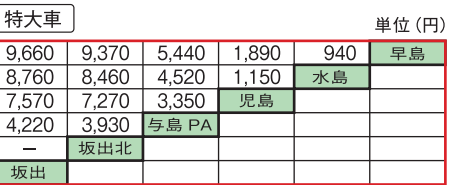

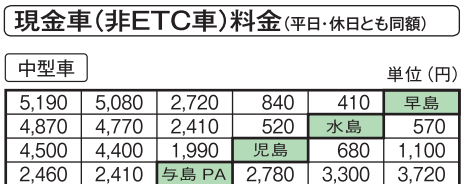

お客さま察□ TEL 078-291-1033 (9:00~17:30)

 $3,300$  6,020 6,550 6,970

 $100$ 

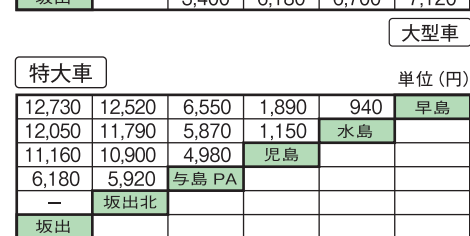

| – : 利用できない区間

※与島PAは、上下一体のPAです。与島PAで折り返し走行をされる場合は、入口ICから与島PAまでの料金と与島PAから出口ICまでの料金を合算した料金が必要です。

※与島PAから一般道には降りられません。

## |E76西瀬戸自動車道 (瀬戸内しまなみ海道)

大型車

区間距離

### **ETC 車料金 (平日)**

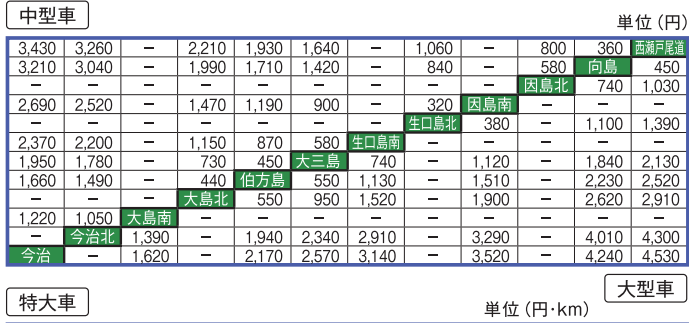

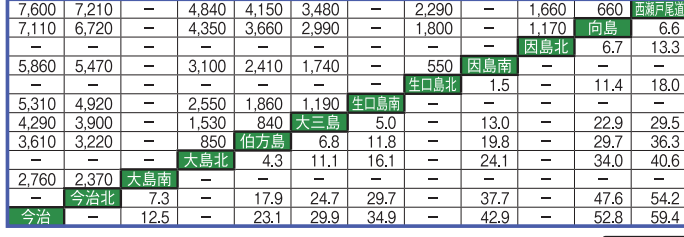

現金車(非ETC車)料金(平日·休日とも同額)

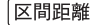

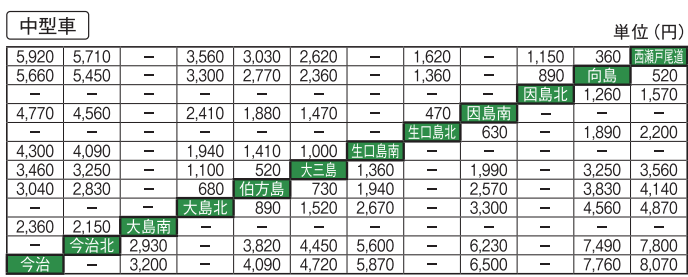

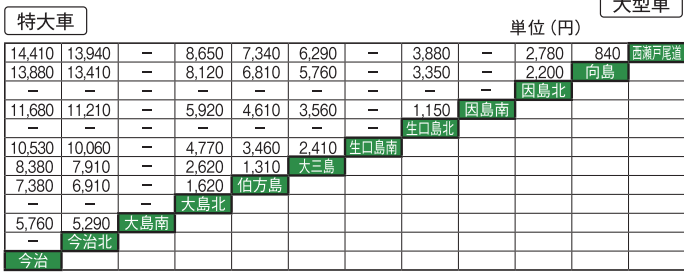

| 一|:利用できない区間

#### ETC 車料金(休日) 中型車 単位(円) 360 | 西瀬戸尾道 |  $\frac{5,150}{4,830}$  4,900  $\frac{2,470}{2,150}$  $1,150$  $\frac{3,320}{3,000}$ 向島 1.270 880 520 因島北 1,100 1,550 3,780 470 4.030  $2.200$ 1.770 1.350  $1,650$  2,100 #口鳥北 580  $3,310$ 1,730  $88<sup>°</sup>$ 扣島 3.560  $1,300$  $750$  $,200$  $\frac{1}{168}$  $+ = 0$  $110$ 1.100 2.250 2,500 伯方島 730 3.350 3,800 大島北 830 1.430 2.280 2.860 3.930  $4.380$ 1,830 1,580 大島南  $6,010$  6,460  $2.910$ 4.940  $3510$ 今治北 2.080 4.360 260  $4.71C$ 5.290 360 6.810

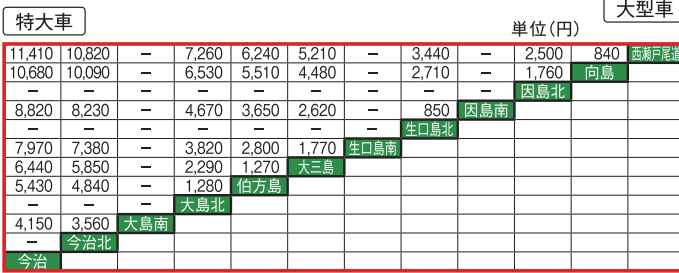

#### ETC車料金·ETC料金割引(以下「ETC車料金等」という)をご利用いただく際のご注意 ●本四高速道路の料金所をETC無線走行により走行してください。

●入口または出口料金所 (本線料金所含む。以下同じ) の通過時刻によりETC車料金等の適用を判定します。

- ●NEXCO道路 (E2山陽自動車道またはE11高松自動車道) から連続利用して本四高速道路を通行される場合。
- ・料金所の通過時刻によりETC車料金等の適用を判定します。この場合、適用時間が以下の通り1時間延長されます。 (ただし、NEXCO道路へ延長された時間内に流入した場合を除きます。) (軽自動車等·普通車) 平日朝夕:朝10時·夕21時までの1時間
- (中型車・大型車・特大車) 平日:翌休日の午前1時までの1時間 ●淡路島中央スマートICは、ETC専用であるため、ETC以外のお支払い(現金、クレジットカードなど)では、ご利用
- できません。 ●西瀬戸尾道ICをご利用される場合は、西瀬戸尾道ICに料金所がありませんので、向島料金所の通過時刻でETC
- 車料金等の判定を行います。 ●ETC無線走行でないが、ETCカード支払いでETC車料金等が適用される場合。
- 
- ・ETCシステムのトラブル等により入口料金所でETCシステムをご利用いただけなかった場合。 ・ETCレーンの閉鎖(工事・点検等)により入口料金所でETCシステムをご利用いただけなかった場合。<br>※出口料金所では係員のいるレーンにて通行券をお渡しいただく際に、ETC車料金等の適用について係員に申し出てください。
- ・西瀬戸尾道IC⇔向島ICのご利用は、向島料金所で無人精算機による精算となります。ETC無線走行はできませ んが、精算時刻でETC車料金等の判定を行います。 ※精算機の前にて一旦停止のうえ精算をお願いします。
- ●ETC車載器を取り付けていない車両(ETC車載器の故障により使用できない場合を含みます。)での走行は、ETCカード でお支払いいただいてもETC車料金等の適用にはなりません。
- ●渋滞や交通規制などの理由にかかわらず、入口または出口料金所の通過時刻によりFTC車料金等の適用を判定します。 ●休日割引と平日朝夕割引の両方の割引適用条件に該当する自動車は、休日割引を適用します。
- ●休日割引、平日朝夕割引は、障害者割引及び企画割引とは重複して適用されません
- ●障害者割引制度に登録されたFTCカードで休日にご利用の場合には、休日割引と障害者割引を比較して安価な料金が 適用されます。
- ●休日割引適用後の料金に対して、大口・多頻度割引またはETCマイレージサービス(マイレージポイント)の利用が可能です。 ●本四高速道路以外の道路の通行料金は別途必要です。他の高速道路会社で実施する割引とは割引の適用条件や実 施日が異なる場合がありますのでご注意ください。